# **Uma breve história de Memória Transacional**

**Alexandro Baldassin (IGCE-UNESP)** 

email: alexandro.baldassin@unesp.br

*Seminários em Computação, UFABC* 14 de agosto de 2019

## UNESP

• Present in 24 cities in the state of São Paulo

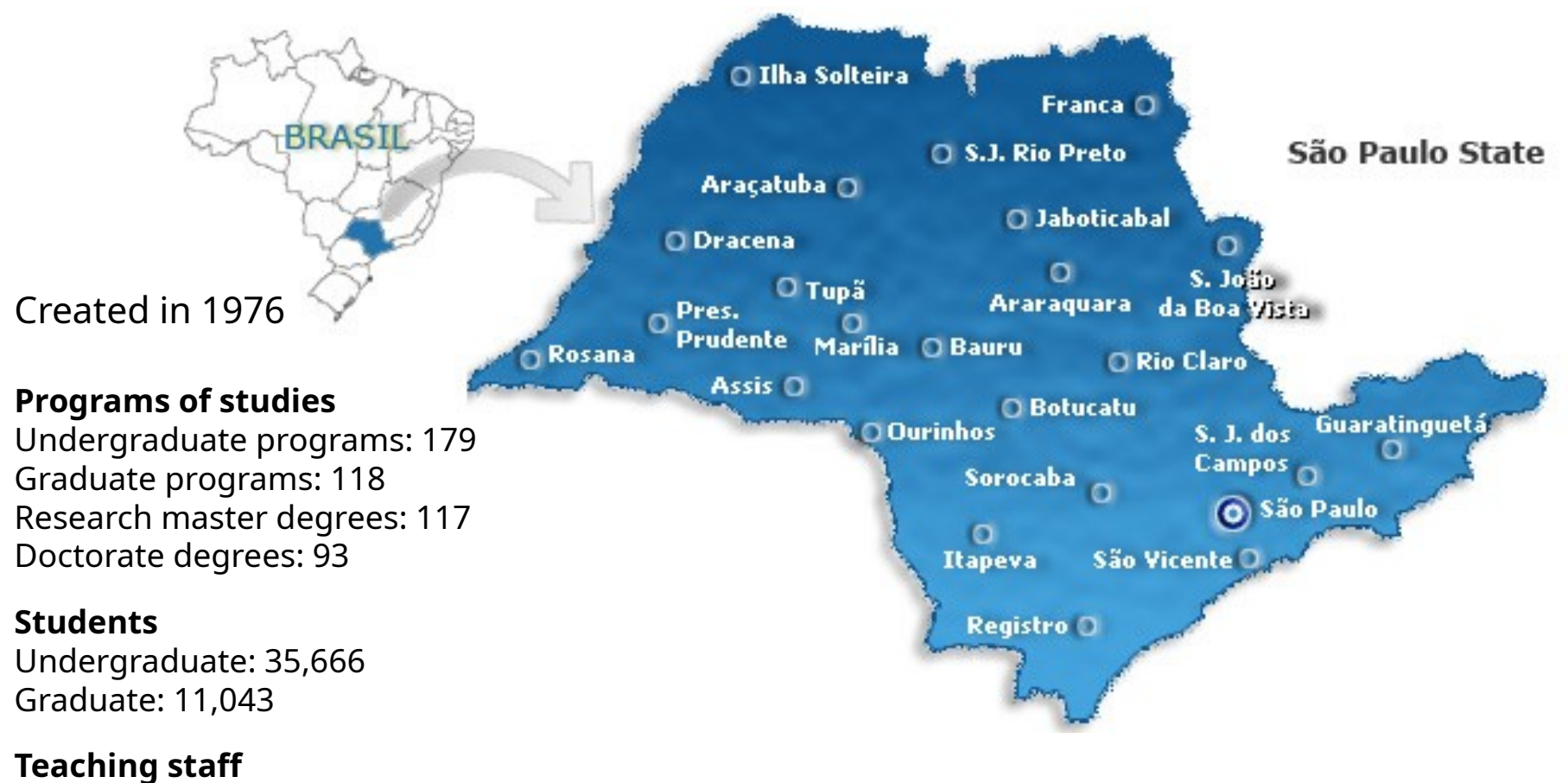

3,553 (93% with P.h.D.)

## CS Graduate Program

- The graduate program in CS was created in 2006 (Master program), 2018 (PhD program)
	- Faculty: 23 professors
- Multicampus
	- Sao Jose do Rio Preto, Rio Claro, Bauru, Presidente Prudente
- Areas
	- Distributed Systems & Computer Architecture
	- Software Engineering & Data Base Systems,
	- Image Processing & Computer Vision
	- Mathematics & Computational Intelligence

#### Sobre o palestrante

- Mestrado e doutorado no Instituto de Computação, UNICAMP (2005, 2009)
- Microsoft Research (2008 e 2010)
	- STM.NET
	- Revisions
- Professor no IGCE/DEMAC, UNESP Rio Claro desde 2010 (atualmente professor associado)
- Área de pesquisa: Arquitetura de Computadores e Paralelismo

## Programação paralela

- Dois modelos principais (relativos à comunicação)
	- Passagem de mensagem (primitivas *send* e *receive*)
	- Memória compartilhada
- Memória compartilhada
	- Processo cria várias threads de execução
	- Threads compartilham espaço de endereçamento
	- Comunicação é feita diretamente através de leituras e escritas em memória compartilhada
		- Acessos concorrentes de leitura e escrita podem causar inconsistências (condições de corrida)
		- Sincronização é usada para evitar tais cenários

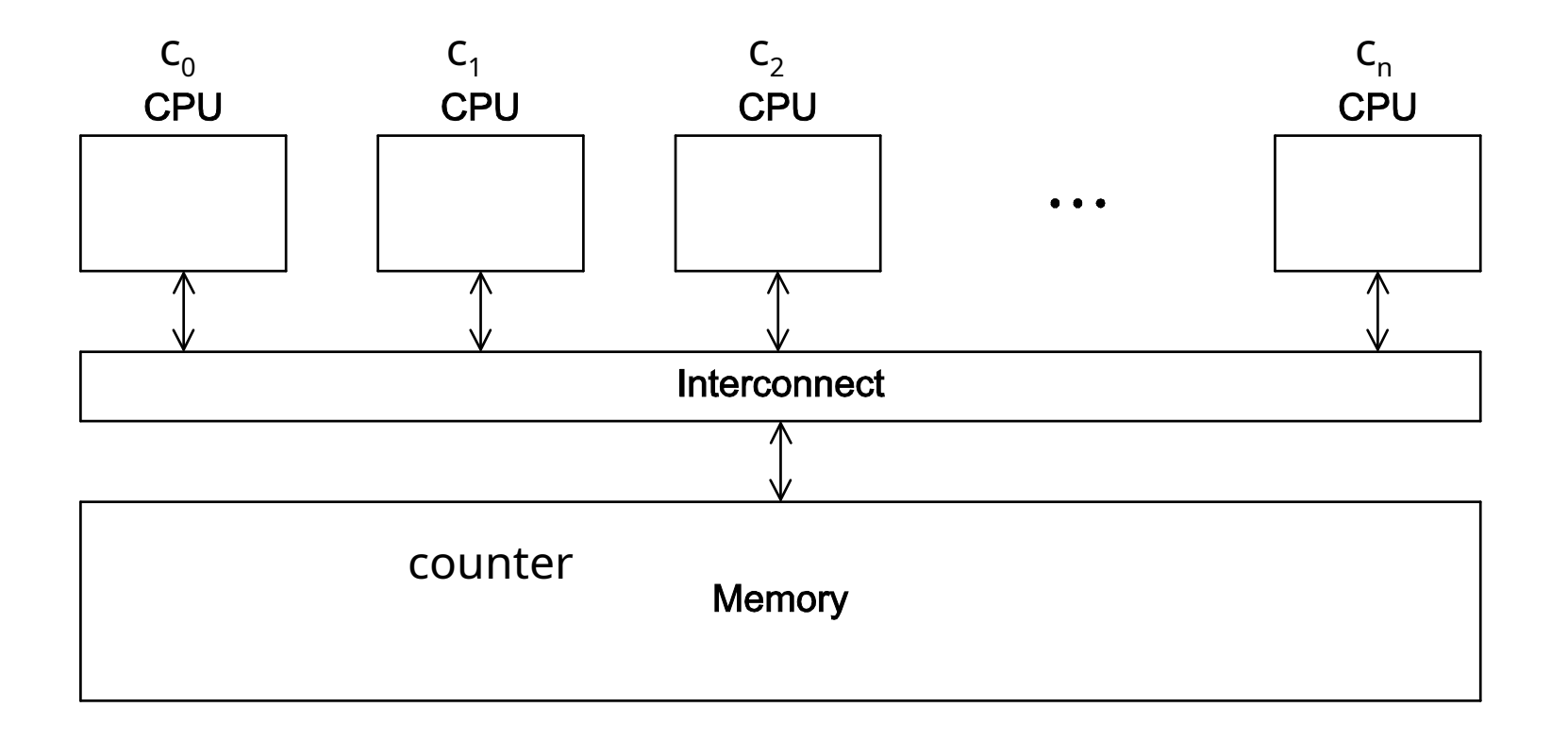

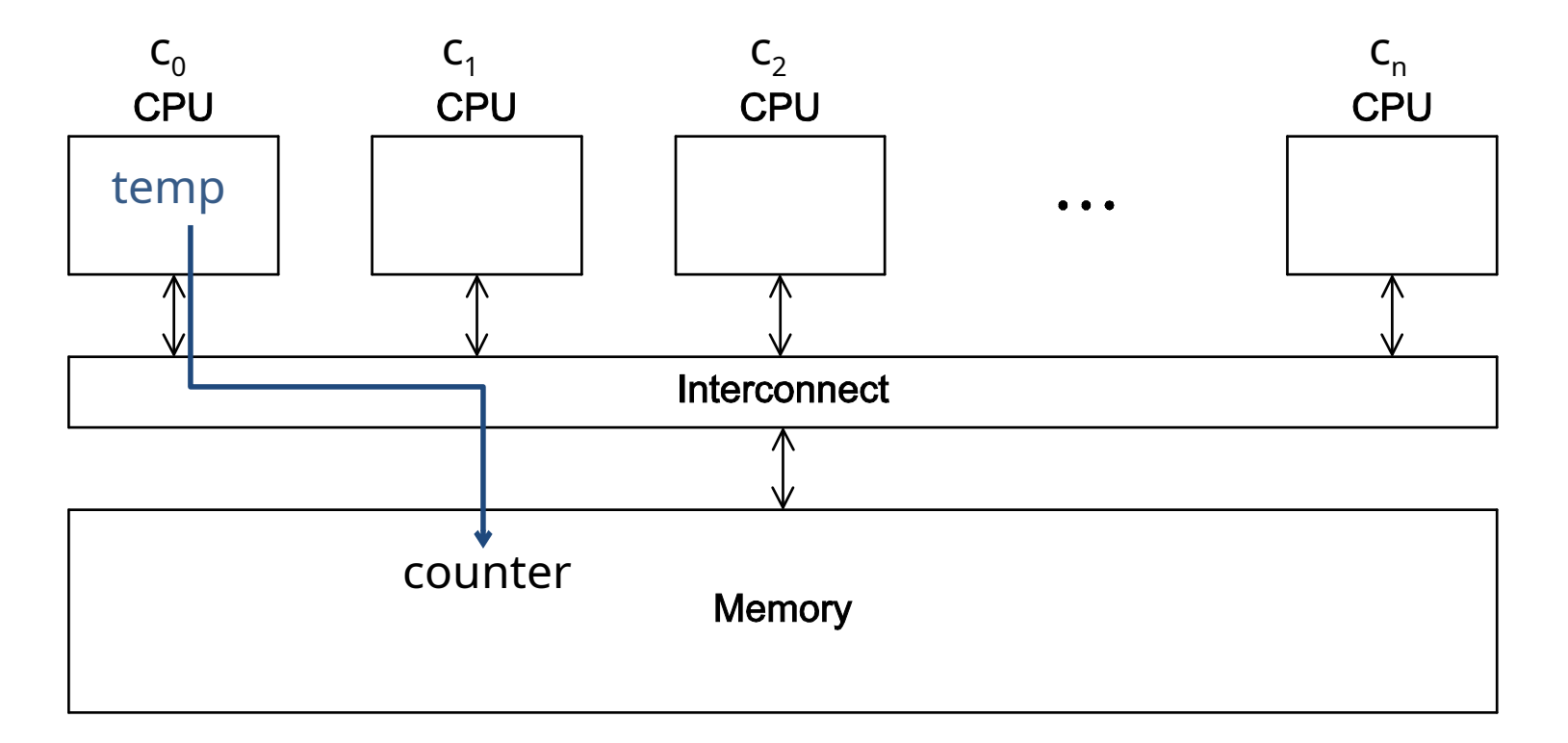

store (counter, temp)

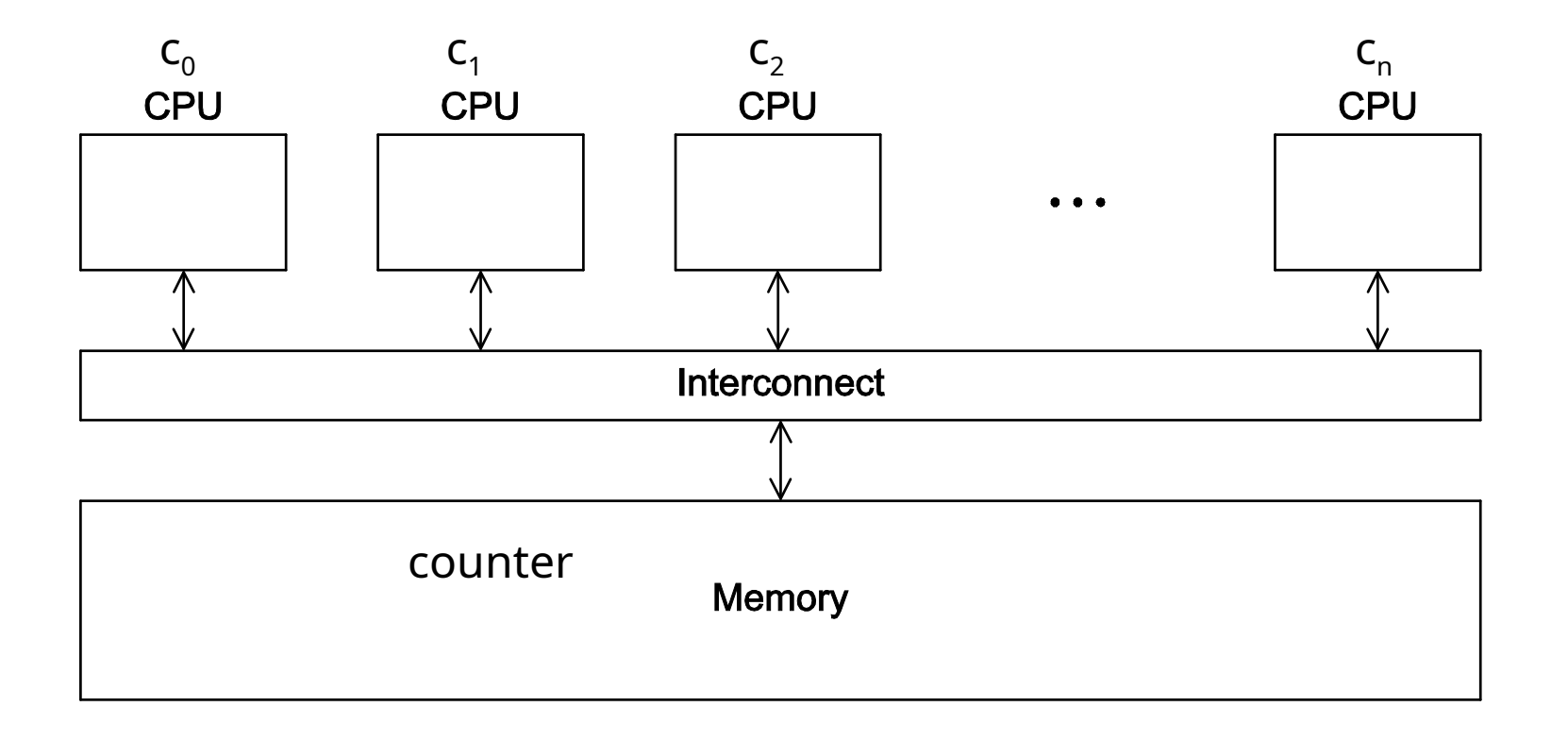

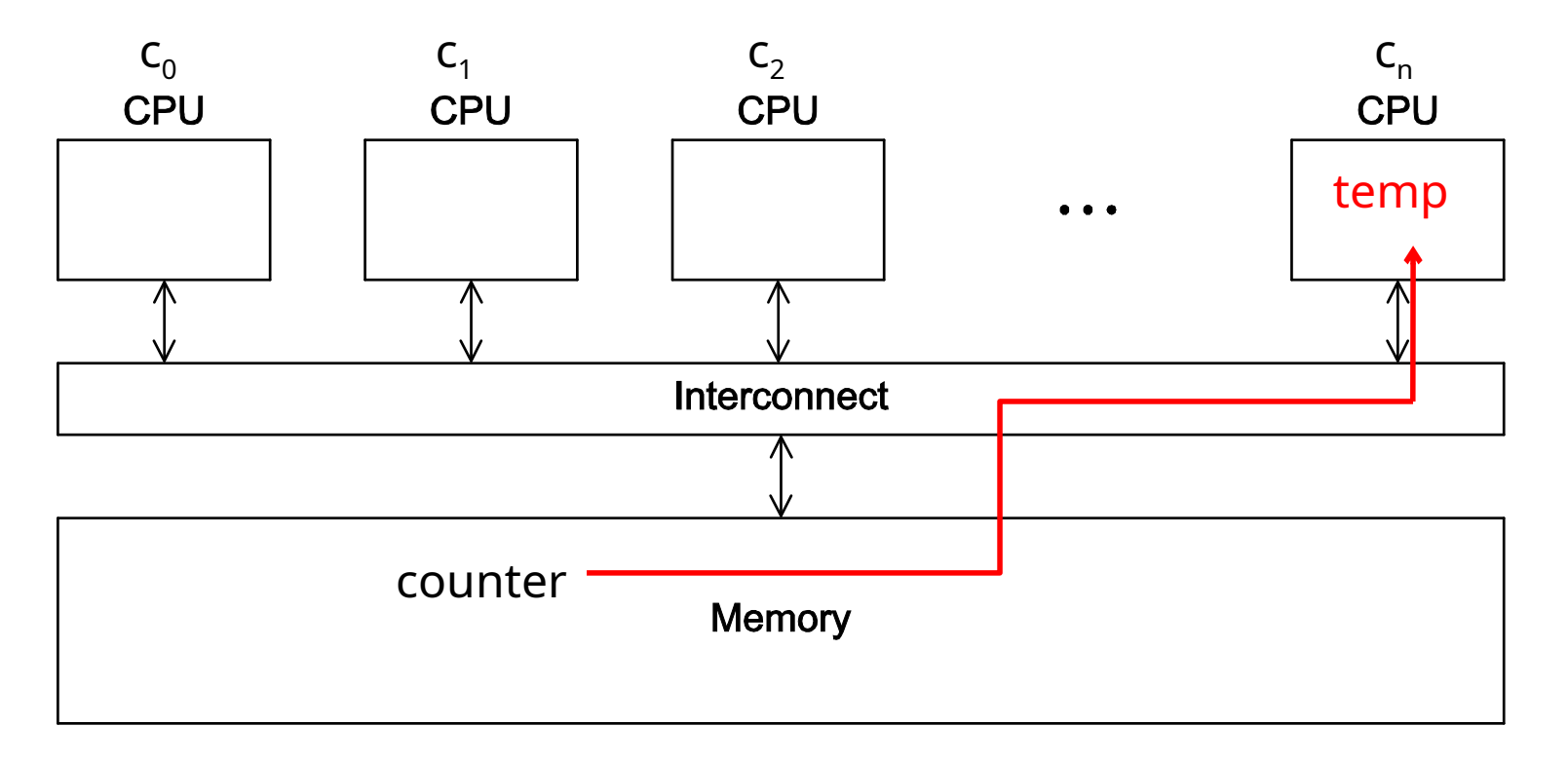

#### load (temp, counter)

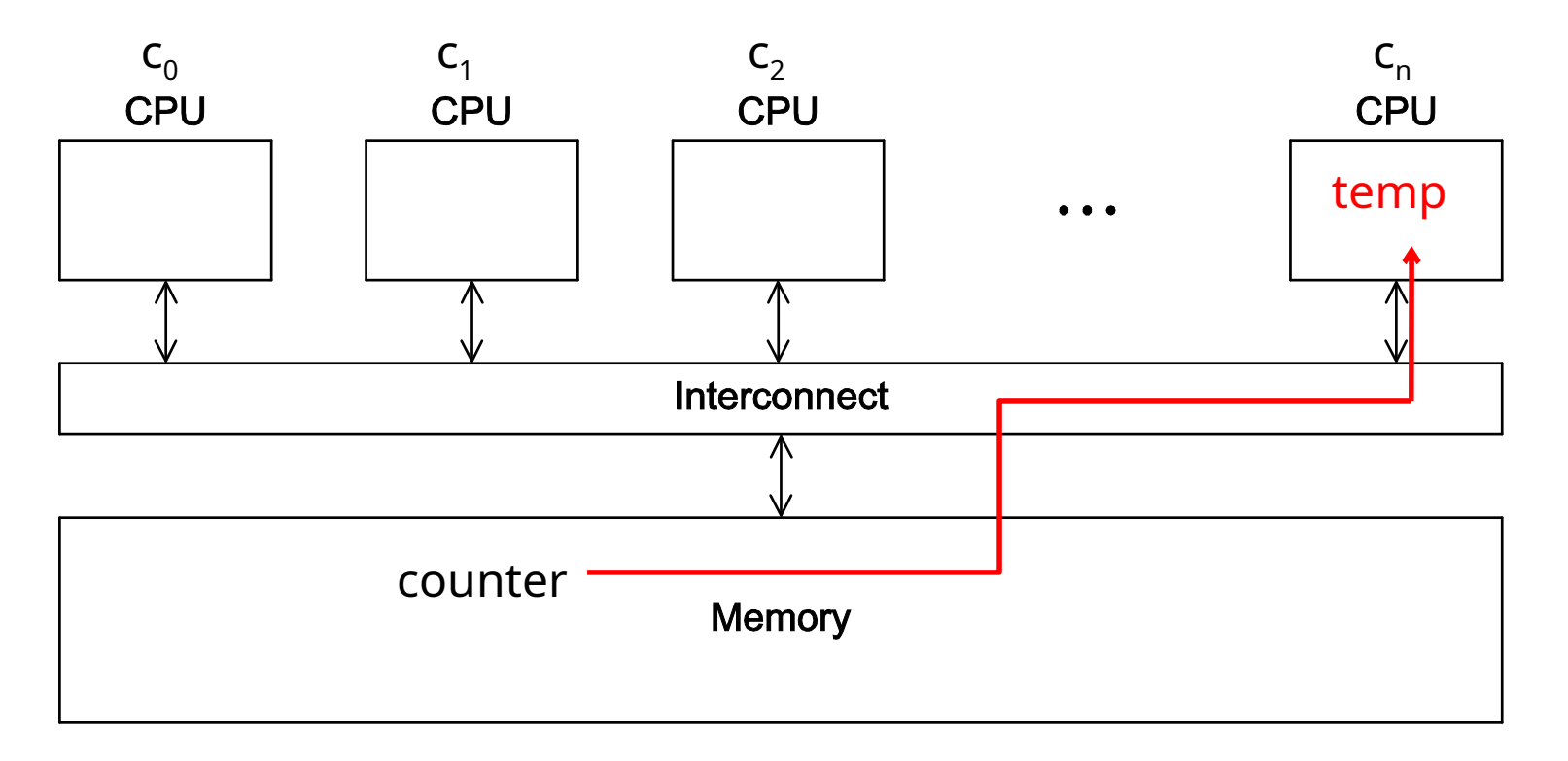

load (temp, counter)

• Usado como modelo de execução de Pthreads e OpenMP

• Necessária para evitar intercalações inconsistentes de execução

**shared counter = 0;**

**void work() { counter++; } void work() { counter++; } Thread 1 Thread 2**

Qual o resultado esperado após a primeira execução?

• Necessária para evitar intercalações inconsistentes de execução

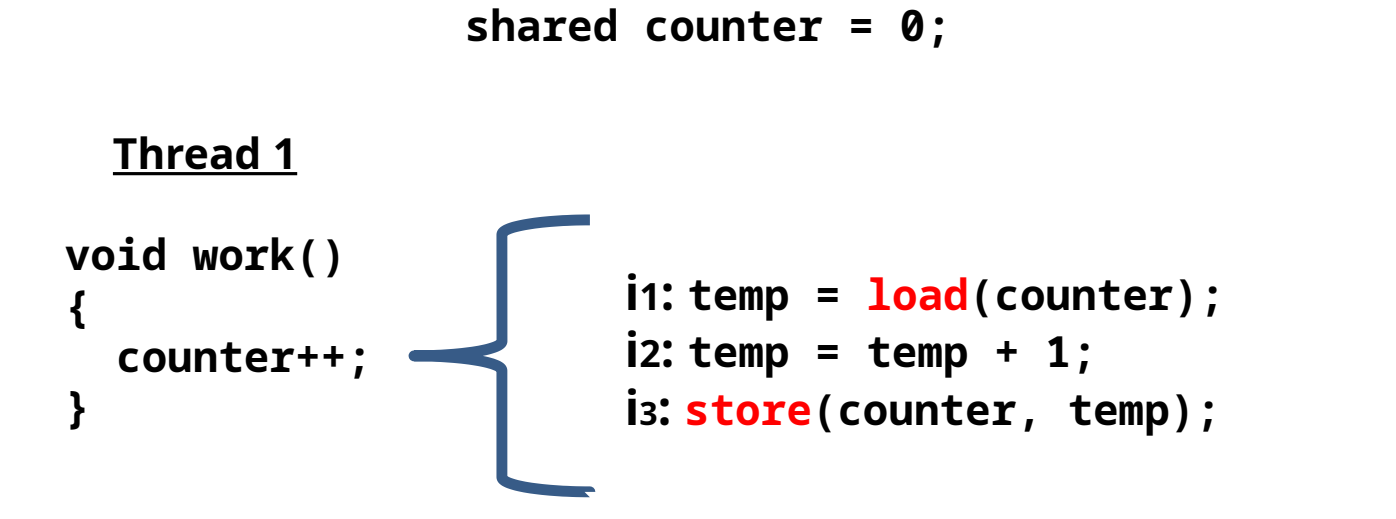

Qual o resultado esperado após a primeira execução?

```
shared counter = 0;
```
 $t_1$  (counter++) **t**<sub>2</sub> (counter++)

```
i1: temp = load(counter);
i2: temp = temp + 1;
i3: store(counter, temp);
```
**shared counter = 0;**

 $t_1$  (counter++) **t**<sub>2</sub> (counter++)

 $\mathbf{i}$ **1:**  $\mathbf{t}$ emp =  $\mathbf{load}(\mathbf{counter})$ ;  $i2$ **:**  $temp = temp + 1$ ; **i3: store(counter, temp);**

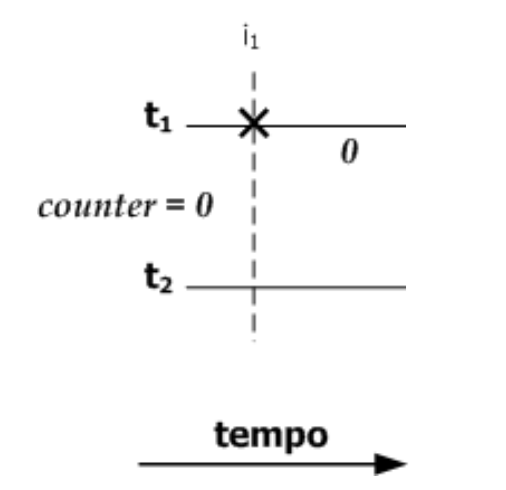

**shared counter = 0;**

 $t_1$  (counter++) **t**<sub>2</sub> (counter++)

**i1: temp = load(counter); i2: temp = temp + 1; i3: store(counter, temp);**

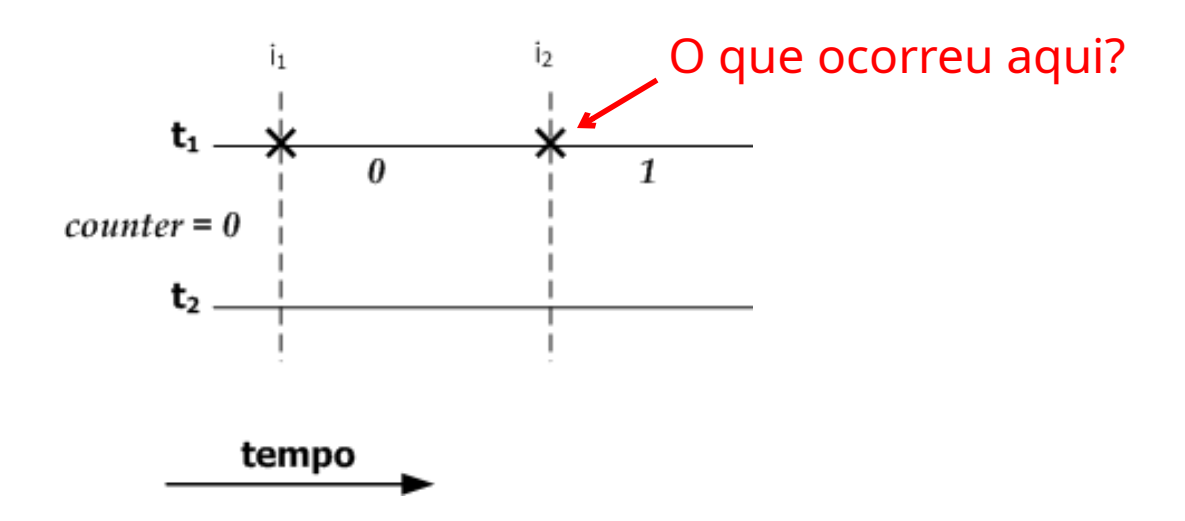

**shared counter = 0;**

**i1: temp = load(counter); i2: temp = temp + 1; i3: store(counter, temp);**  $t_1$  (counter++) **t**<sub>2</sub> (counter++)

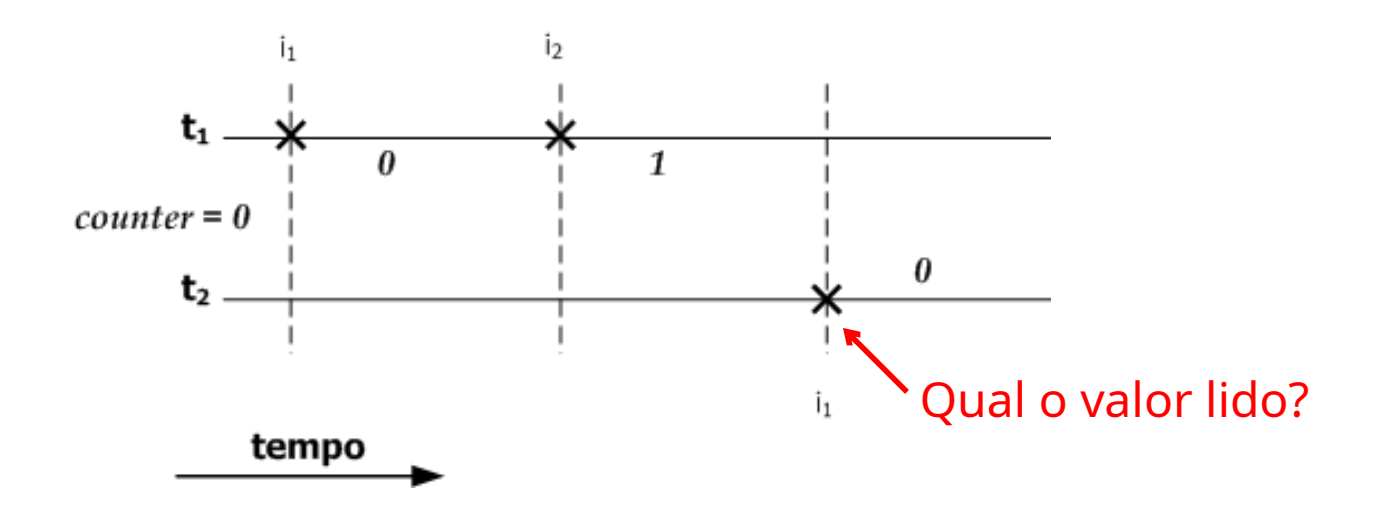

**shared counter = 0;**

 $t_1$  (counter++) **t**<sub>2</sub> (counter++) **i1: temp = load(counter); i1: temp = load(counter);**  $i2$ **:**  $temp = temp + 1$ ;  $i2$ **:**  $temp = temp + 1$ ; **i3: store(counter, temp); i3: store(counter, temp);** İэ Îз Ī1  $t_1$ .  $\mathbf{1}$  $counter = 1$  $counter = 0$ 0  $t<sub>2</sub>$ Î1 tempo

**shared counter = 0;**

 $t_1$  (counter++) **t**<sub>2</sub> (counter++)

```
i1: temp = load(counter);
i2: temp = temp + 1;
i3: store(counter, temp);
```
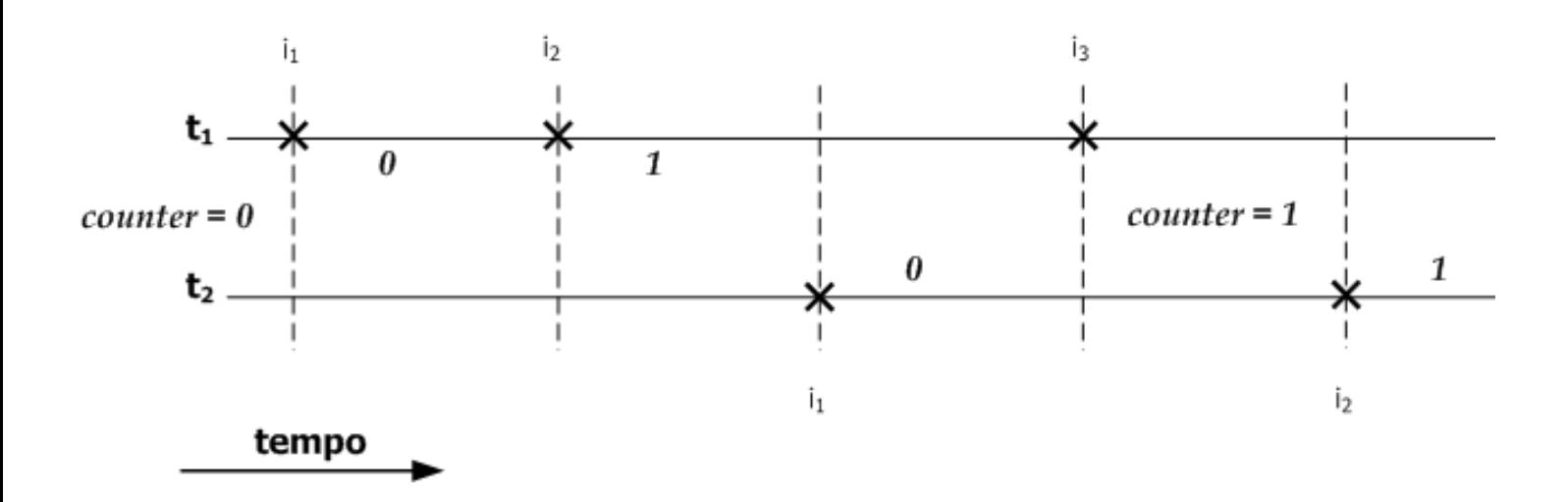

**shared counter = 0;**

**i1: temp = load(counter);**  $i2$ **:**  $temp = temp + 1$ ;  $t_1$  (counter++) **t**<sub>2</sub> (counter++)

**i3: store(counter, temp);**

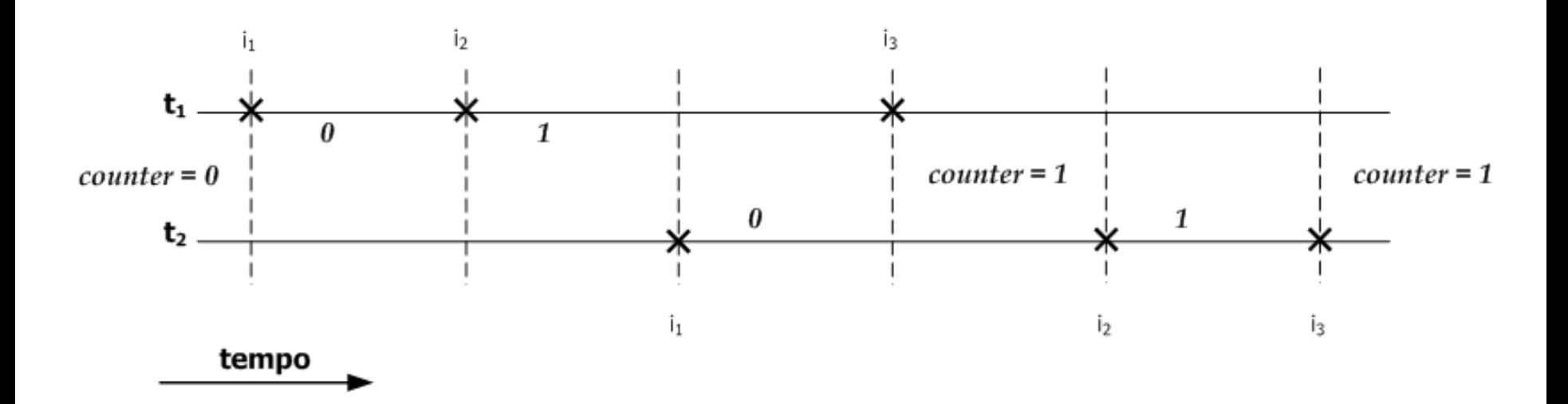

**shared counter = 0;**

 $t_1$  (counter++) **t**<sub>2</sub> (counter++)

```
i1: temp = load(counter);
i2: temp = temp + 1;
i3: store(counter, temp);
```
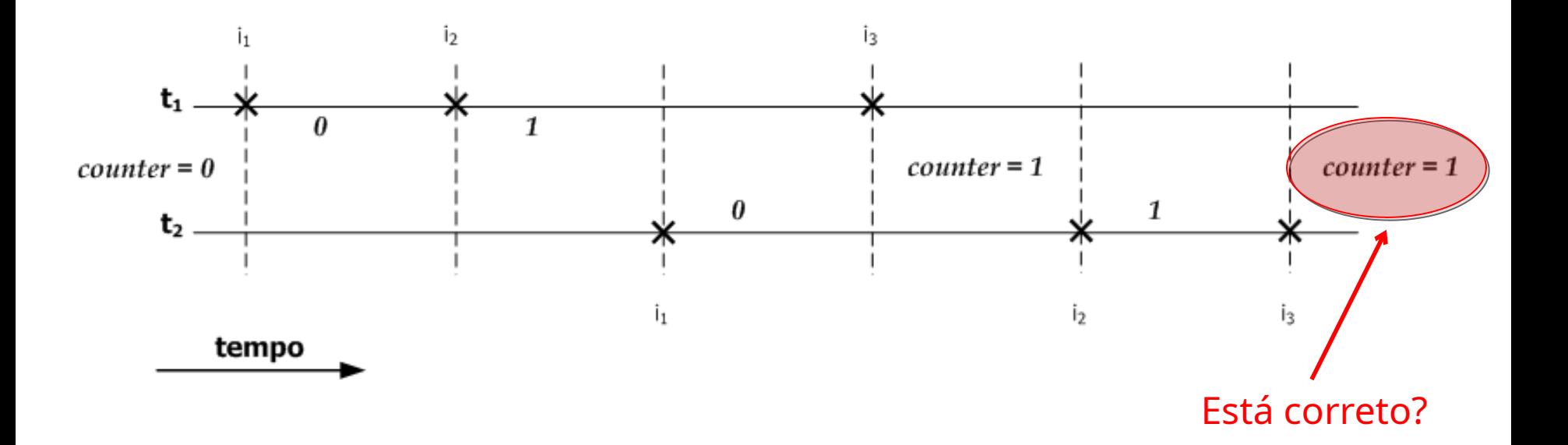

## Mecanismos de Sincronização

#### • Bloqueantes

- bloqueios (*locks*)
- variáveis de condição (*condition variables*)
- semáforos/monitores

#### • Não-bloqueantes

- livre de espera (*wait-free*)
- livre de trava (*lock-free*)
- livre de obstrução (*obstruction-free*)

#### Lista ordenada – bloqueio global

```
public boolean add(int item) {
    Node pred, curr;
    pred = head;
    curr = pred.next;
    while (curr.key < item) {
      pred = curr;
      curr = curr.next;
    }
    if (item != curr.key) {
      Node node = new Node(item);
      node.next = curr;
     pred.next = node; return true;
    }
    else return false;
}
```
#### Lista ordenada – bloqueio global

```
public boolean add(int item) {
    Node pred, curr;
    pred = head;
    curr = pred.next;
    while (curr.key < item) {
      pred = curr;
      curr = curr.next;
    }
    if (item != curr.key) {
      Node node = new Node(item);
      node.next = curr;
     pred.next = node; return true;
 }
    else return false;
}
```
public boolean **add**(int item) { Node pred, curr; boolean valid = false;

#### **lock.lock();**

}

```
 pred = head;
      curr = pred.next;
      while (curr.key < item) {
        pred = curr;
        curr = curr.next;
 }
      if (item != curr.key) {
        Node node = new Node(item);
        node.next = curr;
        pred.next = node;
        valid = true;
 }
   lock.unlock();
   return valid;
```
#### Lista ordenada – bloqueio global

- Ideia do bloqueio global
	- Antes de iniciar o trecho de código que altera a lista, adquirir o bloqueio (**lock**)
	- Após trecho de código, liberar o bloqueio (**unlock**)
	- Funciona?
- Solução simples, mas não escala!
	- Operações são serializadas

#### Serializando

```
public boolean add(int item) {
    Node pred, curr;
    boolean valid = false;
```

```
 lock.lock();
```

```
 pred = head;
   curr = pred.next;
   while (curr.key < item) {
     pred = curr;
     curr = curr.next;
   }
   if (item != curr.key) {
     Node node = new Node(item);
     node.next = curr;
     pred.next = node;
     valid = true;
   }
 lock.unlock();
 return valid;
```

```
}
```
#### • Como melhorar a solução?

```
• Sugestões?
```
}

public boolean **add**(int item) { Node pred, curr; boolean valid = false;

```
 lock.lock();
```

```
 pred = head;
     curr = pred.next;
     while (curr.key < item) {
        pred = curr;
       curr = curr.next;
 }
     if (item != curr.key) {
       Node node = new Node(item);
       node.next = curr;
       pred.next = node;
       valid = true;
 }
   lock.unlock();
   return valid;
```
#### Lista ordenada – bloqueios finos

- Antes de alterar um nó, uma *thread* necessita adquirir os bloqueios para o nó atual e o próximo
- Note que as threads envolvidas precisam adquirir os bloqueios na **mesma ordem** para evitar o risco de **deadlock**
- Não é trivial provar a corretude!
- Exemplo de código para a operação de inserção ...

#### Lista ordenada – bloqueios finos

```
public boolean add(int item) {
    boolean valid = false;
    head.lock();
      Node pred = head;
      Node curr = pred.next;
      curr.lock();
        while (curr.key < item) {
          pred.unlock();
          pred = curr;
          curr = curr.next;
          curr.lock();
 }
        if (item != curr.key) {
          Node newNode = new Node(item);
          newNode.next = curr;
          pred.next = newNode;
          valid = true;
        }
      curr.unlock();
    pred.unlock();
    return valid;
}
```
#### Lista ordenada – bloqueios finos

```
public boolean add(int item) {
    boolean valid = false;
    head.lock();
      Node pred = head;
      Node curr = pred.next;
      curr.lock();
        while (curr.key < item) {
          pred.unlock();
          pred = curr;
          curr = curr.next;
          curr.lock();
 }
        if (item != curr.key) {
         Node newNode = new Node(item);
          newNode.next = curr;
          pred.next = newNode;
          valid = true;
 }
      curr.unlock();
    pred.unlock();
    return valid;
}
```
Grande parte do código é específico para sincronização (6 de 18 linhas =  $-33%$ 

## Problemas com bloqueios finos

- Risco alto de deadlock
	- Diferentes bloqueios adquiridos em diferentes ordens
- Operações **lock** e **unlock** custosas
	- Geralmente envolvem alguma forma de *syscall*
- Dificuldade relacionada a engenharia de software
	- Como encapsular um método com bloqueios?
	- Como compor código?

#### Programação concorrente

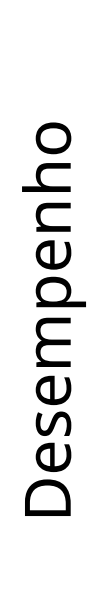

Lock global

Complexidade

#### Programação concorrente

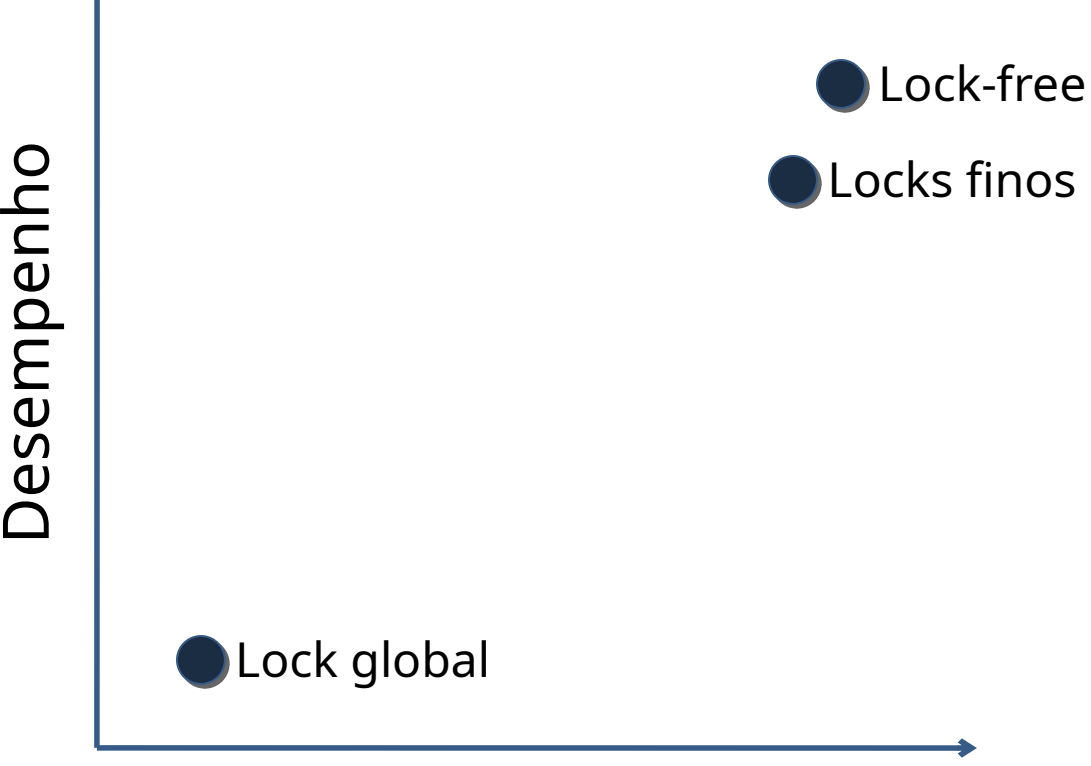

Complexidade

#### Programação concorrente

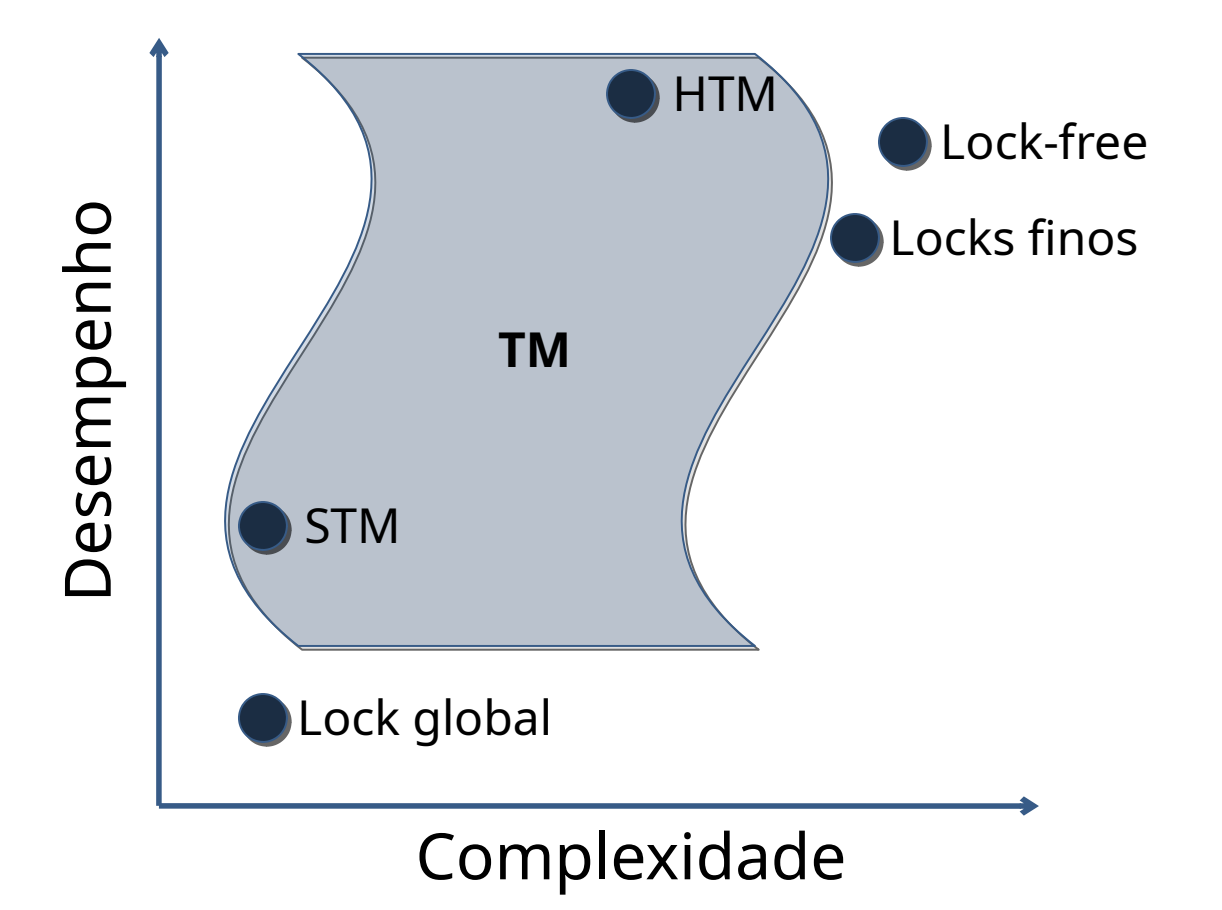

## Ideia principal

• Similar ao modelo de transações em Banco de Dados

**START TRANSACTION;**

 **UPDATE BankAccount SET Balance=Balance-5 WHERE Owner='James'; UPDATE BankAccount SET Balance=Balance+5 WHERE Owner='Gord';**

**COMMIT;**

## Ideia principal

• Similar ao modelo de transações em Banco de Dados

#### **START TRANSACTION;**

 **UPDATE BankAccount SET Balance=Balance-5 WHERE Owner='James'; UPDATE BankAccount SET Balance=Balance+5 WHERE Owner='Gord';**

**COMMIT;**

**}**

```
atomic {
```

```
 account("James").subtract(5);
 account("Gord").add(5);
```
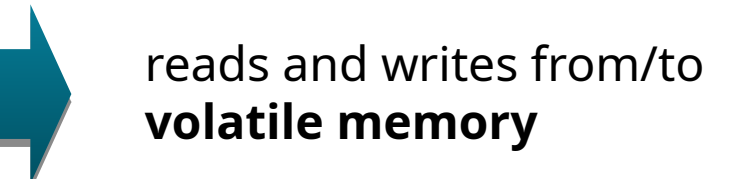

## Memória Transacional (TM)

- No modelo transacional, programadores usam o conceito de **transação** como abstração
	- **A**tomicidade
	- **C**onsistência
	- **I**solamento
- Vantagens
	- Nível de abstração maior
	- Potencial ganho de desempenho
		- Dependente de implementação (visto mais adiante)
	- Composição de código

## Memória Transacional (TM)

- No modelo transacional, programadores usam o conceito de **transação** como abstração
	- **A**tomicidade
	- **C**onsistência
	- **I**solamento

Detalhes de *como* realizar a sincronização são movidos do programador para o sistema de execução

- Vantagens
	- Nível de abstração maior
	- Potencial ganho de desempenho
		- Dependente de implementação (visto mais adiante)
	- Composição de código

#### Blocos atômicos

- O termo bloco atômico geralmente é usado quando o enfoque é sobre o suporte em linguagens
- Memória transacional (TM) é uma forma de se implementar blocos atômicos
- Nomenclatura ainda não consolidada!

## Programando com blocos atômicos

}

- Programador delimita a região que deve ser executada atomicamente
	- Exemplo com lista ligada

```
public boolean add(int item) {
    Node pred, curr;
    boolean valid = false;
```
#### **atomic {**

```
 pred = head;
      curr = pred.next;
     while (curr.key < item) {
        pred = curr;
        curr = curr.next;
 }
     if (item != curr.key) {
        Node node = new Node(item);
        node.next = curr;
        pred.next = node;
        valid = true;
 }
 }
    if (valid) return true;
   return false;
```
## Programando com blocos atômicos

}

- Programador delimita a região que deve ser executada atomicamente
	- Exemplo com lista ligada

• Sistema de execução (pode ser hardware ou software) cuida de garantir atomicidade, isolamento e consistência

```
public boolean add(int item) {
    Node pred, curr;
    boolean valid = false;
```

```
 atomic {
      pred = head;
      curr = pred.next;
      while (curr.key < item) {
        pred = curr;
        curr = curr.next;
 }
      if (item != curr.key) {
        Node node = new Node(item);
        node.next = curr;
        pred.next = node;
        valid = true;
 }
 }
    if (valid) return true;
   return false;
```
## Implementando blocos atômicos

• A implementação de blocos atômicos como transações usa dois conceitos principais

#### • **Versionamento de dados**

- Os dados temporários (especulativos) usados pela transação precisam ser mantidos em algum local
- Essencial para garantiar atomicidade e consistência

#### • **Isolamento da execução**

• É necessário um mecanismo para detectar e resolver os conflitos entre transações

## Implementação de TM

- O suporte transacional pode ser realizado em hardware, software ou uma mescla de ambos (híbrido)
- Hardware (HTM)
	- Melhor desempenho
	- Problemas com virtualização (espaço, tempo)
- Software (STM)
	- Desempenho depende muito da aplicação
	- Extremamente flexível
	- Ideal para testar novas ideias

#### Hardware versus Software

- Suporte em software geralmente é feito através de uma biblioteca
	- API típica
		- **TxStart**, **TxCommit**, **TxAbort**, **TxLoad**, **TxStore**
	- Exemplos: TinySTM, SwisSTM, NOrec
- Hardware geralmente adiciona novas instruções no ISA
	- Exemplo Intel RTM
		- **XBEGIN <fallback-addr>**
		- **XEND**
		- **XABORT <cause>**

## Exemplo: HW vs SW

**atomic**  {  **x++; }**

## Exemplo: HW vs SW

```
atomic {
    x++;
}
```

```
jmp_buf checkpoint;
```

```
setjmp(checkpoint);
```

```
TxStart(&checkpoint);
```

```
 int temp;
 temp = \text{TxLoad}((intptr_t *)(void *)&x); temp++;
  TxStore((intptr_t *)(void *)&x, 
(intptr_t)temp);
```
**TxCommit**();

## Exemplo: HW vs SW

```
atomic {
    x++;
}
```

```
jmp_buf checkpoint;
```

```
setjmp(checkpoint);
```

```
TxStart(&checkpoint);
```

```
 int temp;
 temp = \text{TxLoad}((intptr_t *)(void *)&x); temp++;
  TxStore((intptr_t *)(void *)&x, 
(intptr_t)temp);
```
**TxCommit**();

```
if ((status = _xbegin()) == 
_XBEGIN_STARTED) {
  x++;
  _xend();
} else {
    // software fallback path
}
```
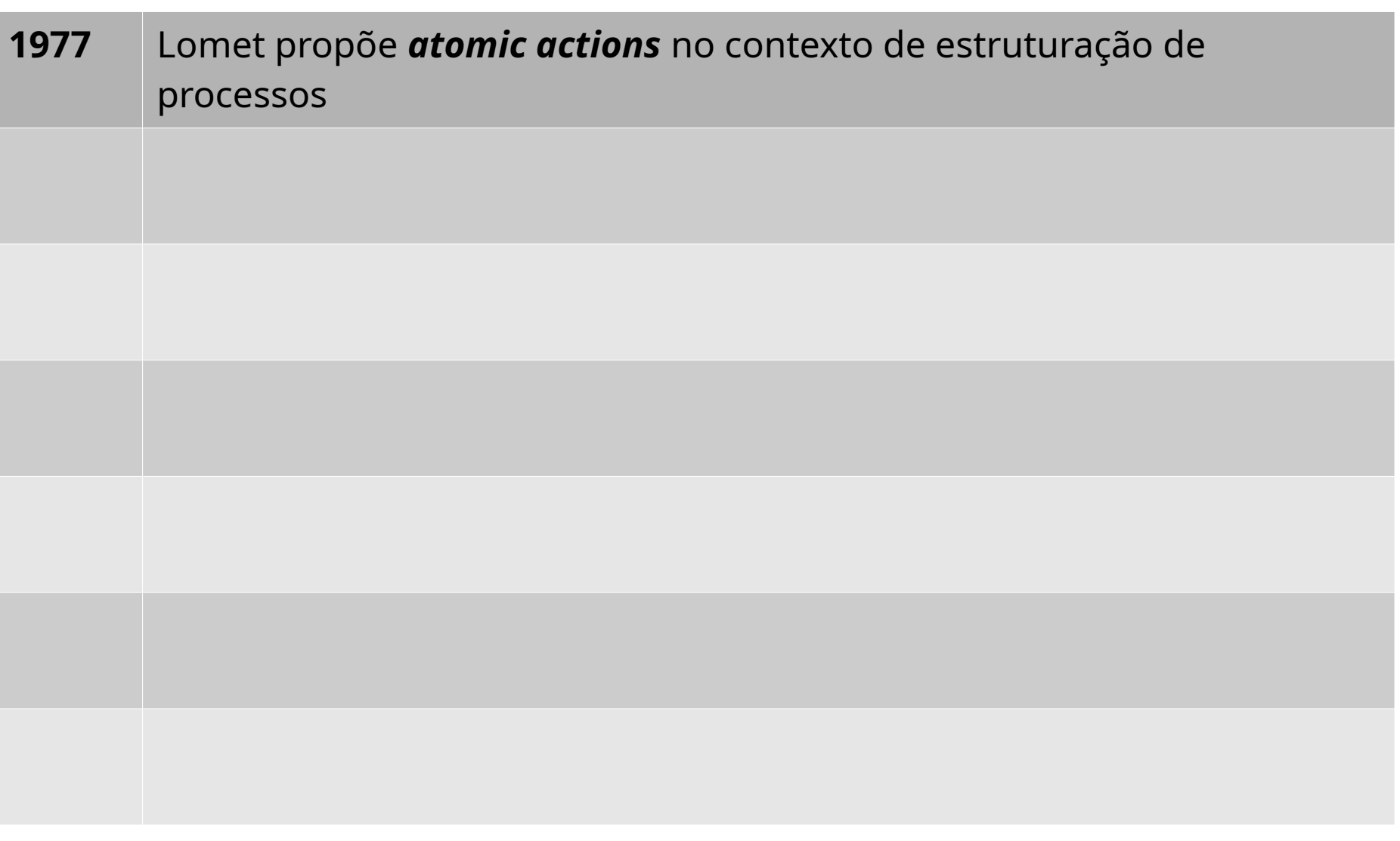

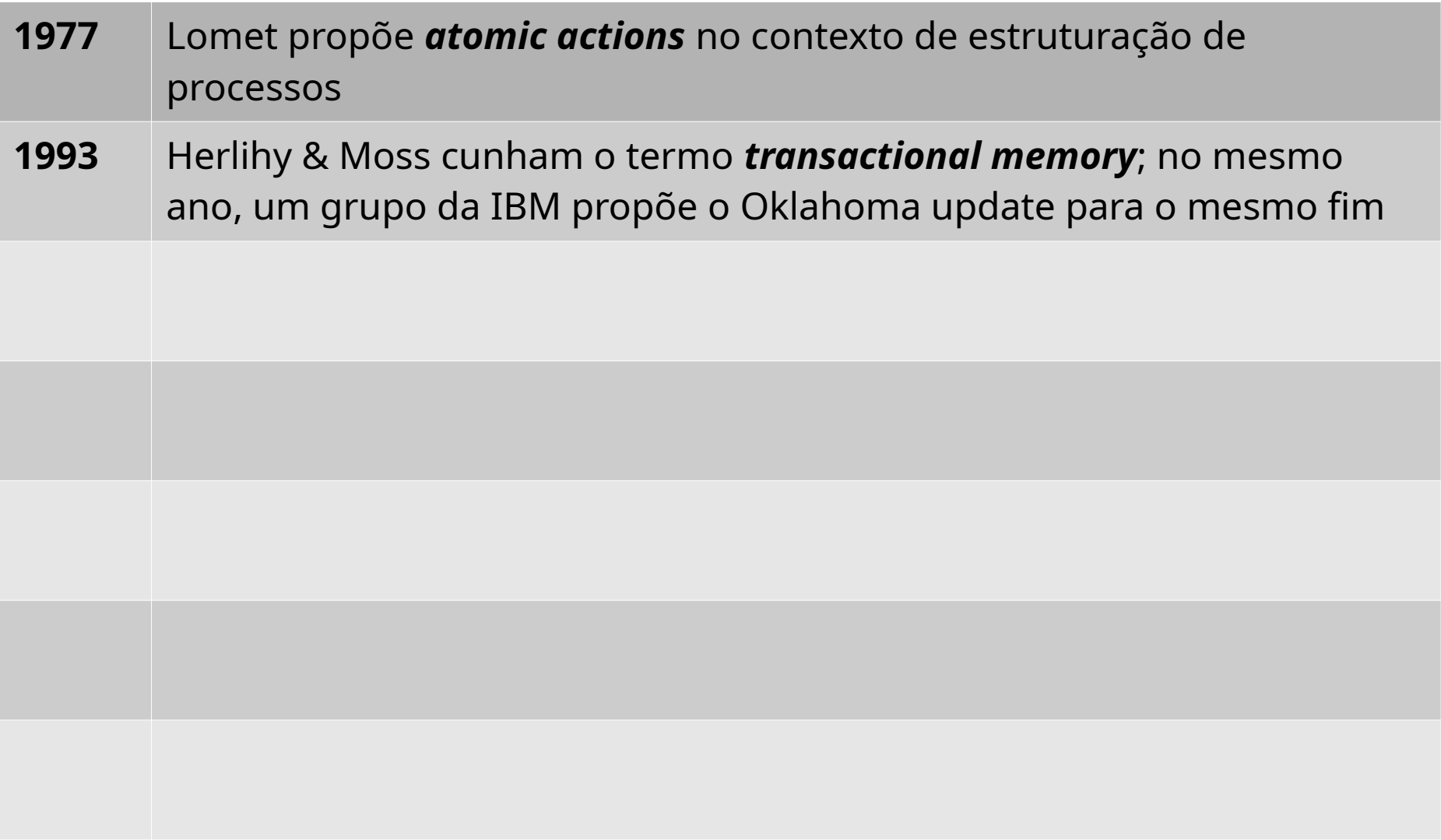

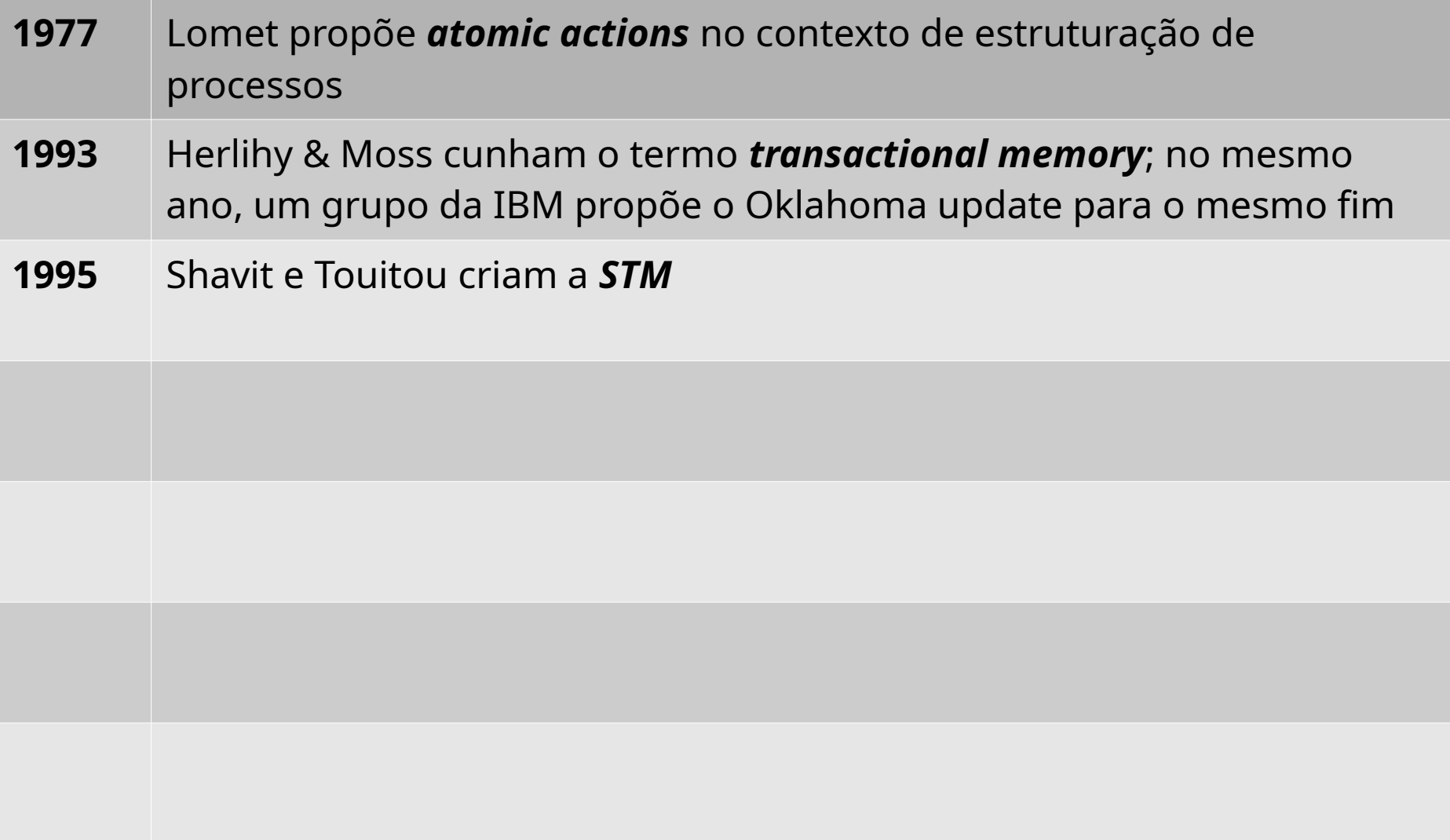

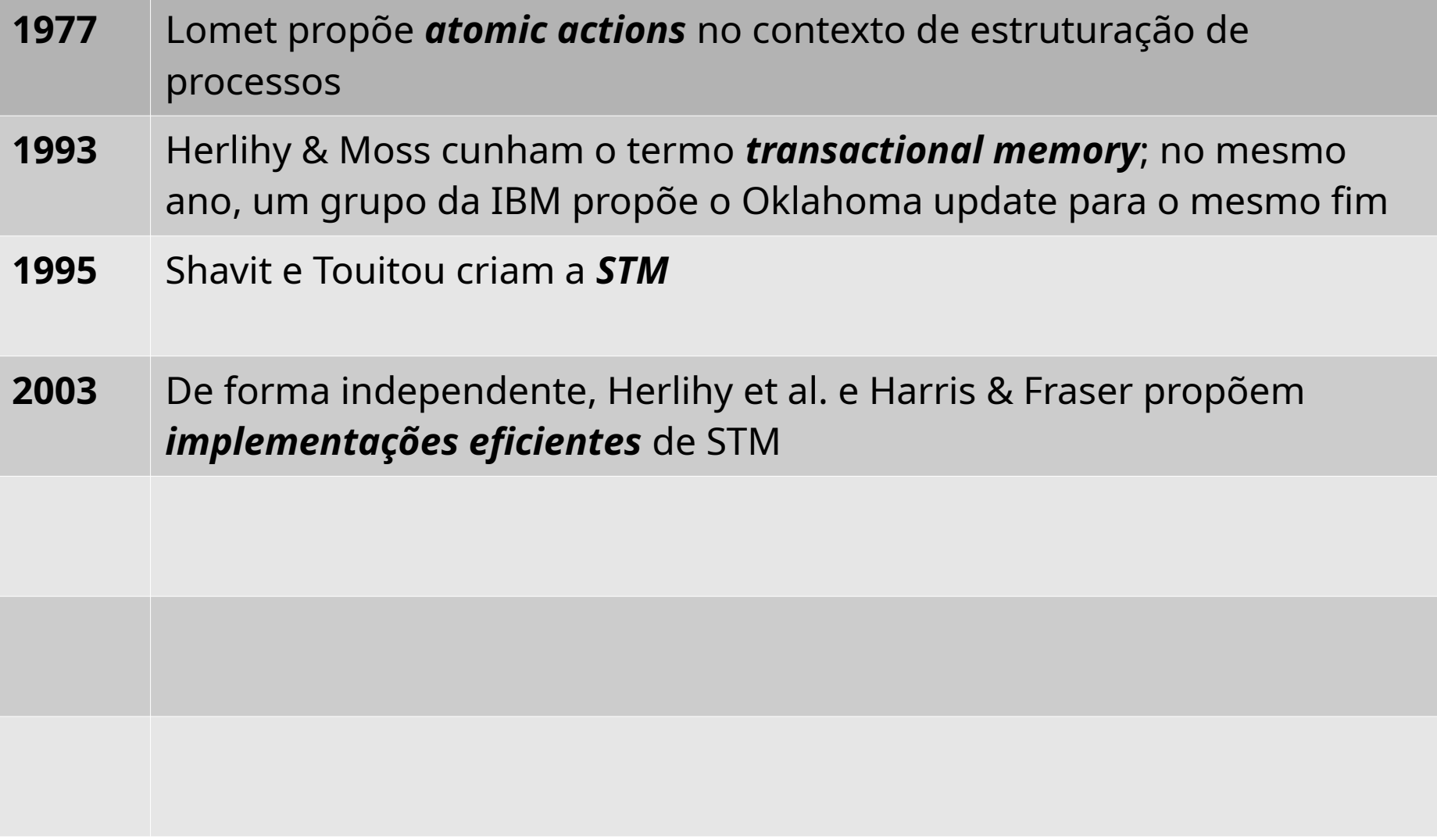

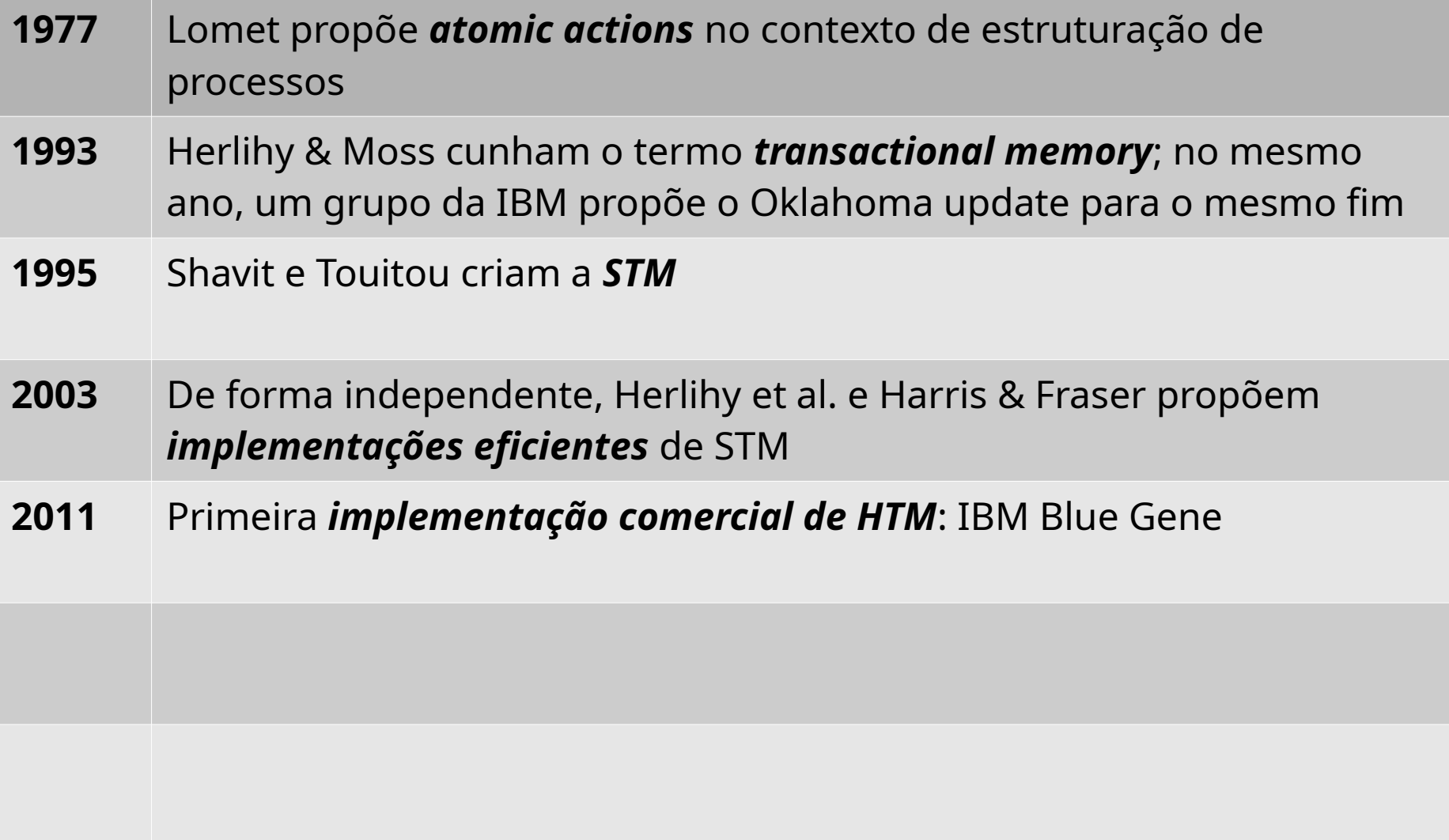

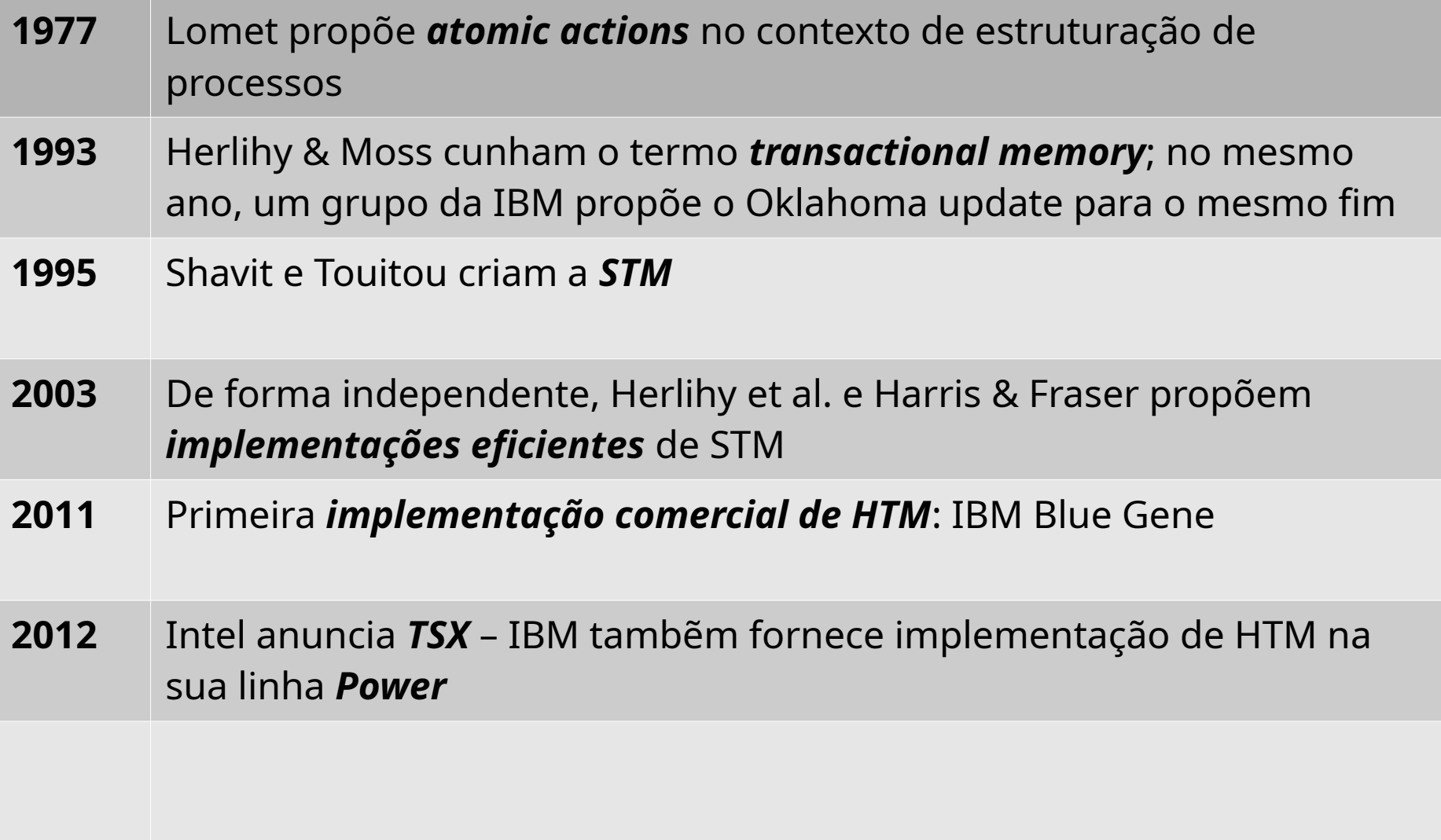

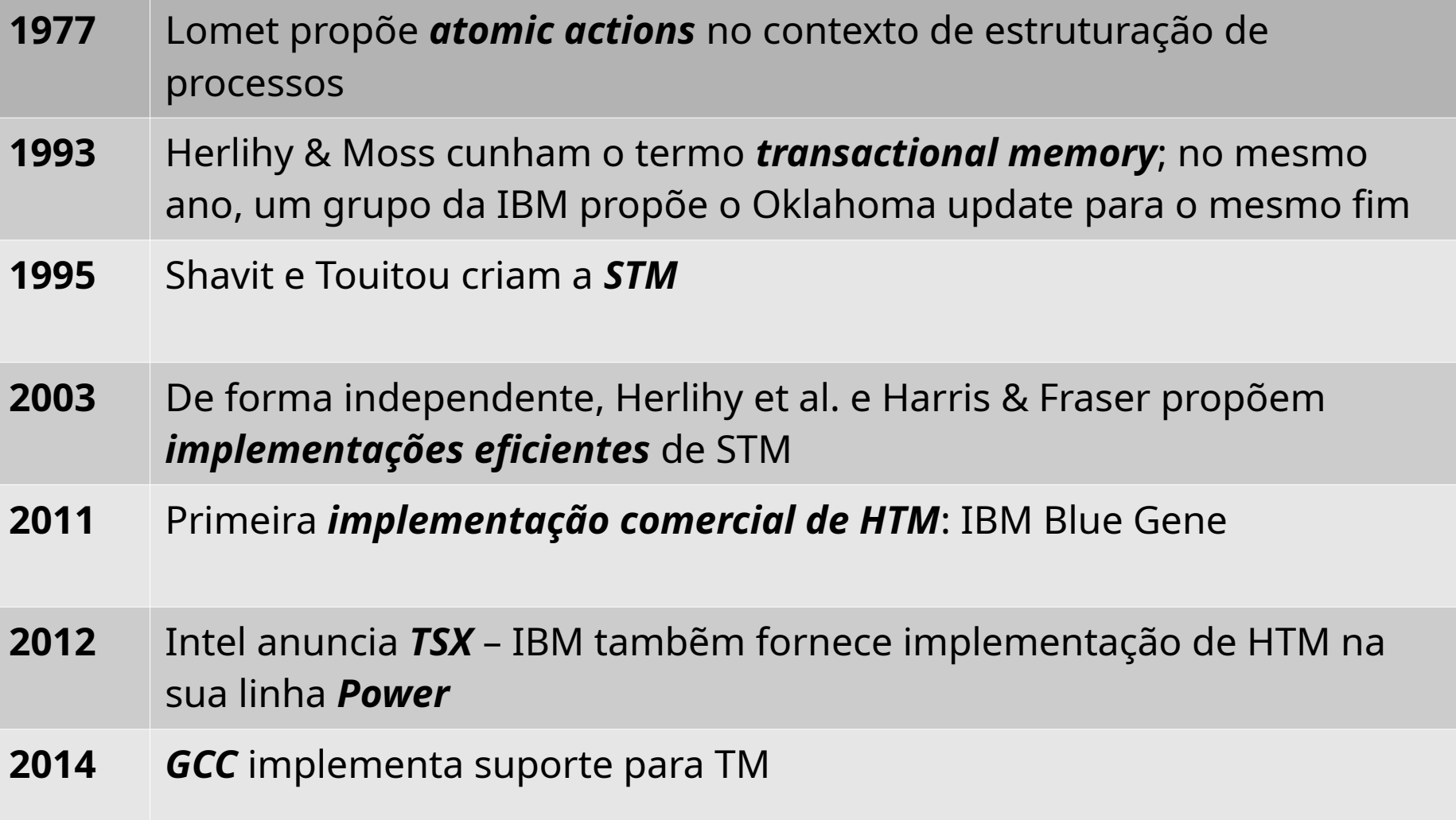

#### Resumo – HTM

- Nos últimos anos, especificações e implementações reais estão surgindo (Intel, IBM)
- Os primeiros resultados apontam que apenas o suporte em hardware não é suficiente
- Nota-se que o papel do software vai ser crucial para o bom desempenho (caminhos alternativos caso a transação não possa ser efetivada em hardware)
- Grande desafio: disponibilidade de aplicações transacionais

## TM – Bom para quê?

- Estruturas de dados cuja escalabilidade é ruim com abordagens baseadas em bloqueios
	- Exemplo: árvore rubro-negra
- Aplicações nas quais o uso de bloqueio é muito conservativo
- Aplicações irregulares (uso extensivo de ponteiros)
	- Algoritmos baseados em grafos

### Concluindo …

- Memória Transacional (bloco atômico) está ganhando aceitação como um novo paradigma de programação paralela
	- Drafts para inclusão em C++ em preparação
- Duas grandes empresas na área lançaram processadores contendo extensões para TMs (IBM e Intel)
- Boas oportunidades para realização de pesquisa!

# OBRIGADO!